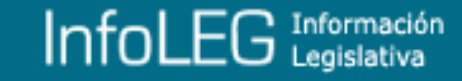

**Corte Suprema de Justicia de la Nación**

**DOMICILIO ELECTRONICO**

**Acordada 31/2011**

**Obligatoriedad de constituir domicilio electrónico para todos los que litiguen en causas judiciales que se tramiten ante la Corte Suprema de Justicia de la Nación.**

En Buenos Aires, a los 13 días del mes de diciembre del año 2011, reunidos en la Sala de Acuerdos del Tribunal, los señores Ministros que suscriben la presente,

#### CONSIDERARON:

Que dentro del proceso de cambio y modernización en la prestación del servicio de justicia, que en el marco del Programa de Fortalecimiento Institucional del Poder Judicial de la Nación se viene desarrollando, la Corte Suprema de Justicia de la Nación, en uso de las facultades que le otorga la Constitución Nacional y la sanción de la Ley Nº 26.685, se propone reglamentar e implementar el uso de herramientas de gestión con aplicación de tecnología informática;

Que la Ley 26.685 autoriza, entre otros aspectos, el uso de comunicaciones electrónicas y de domicilio constituido de esa especie en todos los procesos judiciales y administrativos que se tramitan ante el Poder Judicial, con idéntica eficacia y valor probatorio que su equivalente convencional;

Que en ejercicio de esta facultad, la Corte Suprema de Justicia de la Nación procederá a reglamentar el uso del domicilio electrónico constituido, y su gradual implantación, en el ámbito de este Tribunal, de conformidad con lo dispuesto por el artículo 135 y concordantes del Código Procesal Civil y Comercial de la Nación con excepción de aquellas notificaciones que por su naturaleza deban diligenciarse en el domicilio real y la notificación de los traslados de demanda, reconvención y citación de personas extrañas al juicio.

Que desde el punto de vista técnico, la reglamentación tiene como objetivo fundamental dotar de seguridad al nuevo

sistema, a fin de establecer los aspectos instrumentales de su aplicación;

Que por su parte, desde el punto de vista sustancial, se ha considerado especialmente que la constitución de domicilio electrónico trae como consecuencia una innovación en la práctica actual de las notificaciones a diligenciarse en el domicilio;

Que en tal caso, la reglamentación de esta nueva modalidad de constitución de domicilio y la forma de realizar en él las comunicaciones y/o notificaciones electrónicas, debe distinguir la notificación de las providencias y resoluciones registradas en el sistema de gestión que se deban notificar ya sea solas o acompañadas de documentos electrónicos (emanados del propio sistema de gestión), de aquéllas que deben ser acompañadas de documentos en soporte papel;

Por ello,

ACORDARON:

**1º —** A partir de la entrada en vigencia de la presente Acordada y de acuerdo con el plan de implantación, toda persona que litigue por propio derecho o en ejercicio de una representación legal o convencional deberá constituir domicilio electrónico, para las causas judiciales que tramiten ante la Corte Suprema de Justicia de la Nación. Si no se cumpliere con lo establecido precedentemente, será de aplicación lo dispuesto en el art. 41, 1er. párrafo del CPCCN.

*(Nota Infoleg: por punto 1°) de la [Acordada 38/2013](http://www.infoleg.gob.ar/infolegInternet/verNorma.do?id=221022) de la Corte Suprema de Justicia de la Nación B.O. 17/10/2013 se establece extender el ámbito de aplicación del Sistema de Notificación Electrónica establecido por la presente Acordada a todo el Poder Judicial de la Nación, a partir de la entrada en vigencia de la Acordada de referencia y de acuerdo al plan de implementación gradual que establece la misma)*

**2º —** A tal fin la Corte Suprema de Justicia de la Nación instalará un Sistema de Notificaciones por Medios Electrónicos (SNE), exclusivo para las notificaciones electrónicas en los procesos judiciales. Este servicio será el único medio admitido a esos efectos y los códigos de usuario que sean asignados para acceder a dicho sistema sólo podrán ser destinadas a recibir notificaciones, no estando habilitadas para responder, enviar o reenviar correos.

**3º —** El beneficiario (titular) del código de usuario será el único responsable del uso que realice de la identificación otorgada.

I) Forma de notificación

A partir de la entrada en vigencia de esta Acordada y según el plan de implantación que se establezca, en concordancia con lo dispuesto en el artículo 9:

**4º —** Todas las notificaciones de providencias, resoluciones y sentencias que deban practicarse personalmente o por cédula se realizarán en el código de usuario que el beneficiario deberá haber constituido como domicilio electrónico. La notificación se considerará perfeccionada cuando esté disponible en la cuenta de destino; los plazos se computarán según la normativa procesal que corresponda. A fin de establecer el comienzo del plazo de la notificación, su fecha y hora será la del servidor y quedará registrada en la transacción. En los casos en que se registre más de un letrado por parte, se considerarán notificados todos en el código de usuario del que se instituya como principal.

II) Cuentas de Usuario - Domicilio Constituido Electrónico

**5º —** Cuenta de Usuario - Domicilio Constituido Electrónico. La Corte Suprema de Justicia de la Nación otorgará a los funcionarios y empleados de las dependencias del Tribunal y a los usuarios externos una cuenta de usuario del Sistema de Notificaciones por Medios Electrónicos (SNE) de acuerdo con lo establecido en el art. 2 de la presente Acordada.

**6º —** Requisitos para la obtención. Para obtener su código y contraseña, el usuario deberá solicitarlos a través de la página web del Tribunal, registrando la información que allí se le requiera. A fin de verificar la identidad y documentación requerida, podrá presentarse en cualquier juzgado o tribunal federal con sede en provincias, juzgados y tribunales federales y nacionales de la Ciudad Autónoma de Buenos Aires o en la Mesa General de Entradas de la Corte Suprema de Justicia de la Nación, suministrando los documentos que sean necesarios para la correcta identificación del usuario. Deberá cumplir los requisitos que la Corte Suprema de Justicia de la Nación disponga a tal fin y deberá gestionarse a través del trámite dispuesto en el Anexo I de la presente.

**7º —** Responsabilidades.

a. El titular del código de usuario será el único responsable del uso que él o un tercero realice del código de usuario o de su contraseña.

b. Deberá destinar el código de usuario del Sistema de Notificaciones por Medios Electrónicos exclusivamente para recibir notificaciones emanadas del servidor del Tribunal.

c. Deberá cumplir con los requerimientos establecidos en esta Acordada y las que en el futuro la amplíen o modifiquen. Cualquier uso indebido del código de usuario le hará incurrir en responsabilidad.

d. Los términos y condiciones que regulan el acceso y la utilización del servicio se regirán por las Condiciones de Uso establecida en el Anexo II.

III) Administración de Notificaciones Electrónicas

**8º —** La Dirección de Sistemas de la Corte Suprema de Justicia de la Nación tendrá la función de administración del Sistema de Notificaciones por Medios Electrónicos (SNE). Será la oficina responsable de mantener en funcionamiento permanente los elementos técnicos y procedimientos necesarios para realizar las notificaciones en forma electrónica de acuerdo con las normas establecidas en la presente Acordada.

A tales fines deberá:

a. Instrumentar, conforme lo establecido en el Anexo I, el procedimiento correspondiente para otorgar las cuentas del sistema que se provean a los usuarios.

b. Elaborar los instructivos de uso, tanto para usuarios internos como externos.

c. Administrar dichos códigos de usuario y tomar los recaudos necesarios para que tengan las garantías suficientes, conforme lo establecido en el Anexo II.

d. Instalar y mantener el servicio en funcionamiento en forma permanente.

e. Preservar la integridad y la calidad de la información de las notificaciones.

f. Informar acerca de posibles indisponibilidades del servicio o fecha y hora exacta en que una notificación quedó disponible. Dichos informes se harán a solicitud del Tribunal.

g. En caso de inhabilitación del servicio por más de 24 horas, informará al Tribunal, para que éste decida cómo se considerará este hecho en relación al cómputo de los plazos afectados.

h. Depurar los mensajes de los códigos de usuario según las políticas fijadas.

i. Guardar un historial de todas las notificaciones emitidas por ese medio a fin de dirimir cualquier duda o conflicto en el momento que fuera necesario.

j. Realizar la capacitación necesaria para la implantación y puesta en funcionamiento del servicio.

k. Realizar la tarea de apoyo a usuarios internos. Una vez que el sistema esté en funcionamiento, proveerá a las dependencias del Tribunal el apoyo necesario para resolver los problemas que se les presenten.

l. Atención de usuarios externos. Los profesionales serán atendidos por la Mesa General de Entradas de la Corte Suprema de Justicia de la Nación quien además de adjudicar y entregar los códigos y contraseñas, los asistirá para que puedan hacer un uso efectivo del servicio. En su caso derivará los reclamos a la Dirección de Sistemas de la Corte Suprema de Justicia de la Nación para su intervención.

### IV) Plan de Implantación

**9º —** El plan de implantación progresivo de este servicio, elaborado y coordinado por la Secretaría General y de Gestión de la Corte Suprema de Justicia de la Nación, será aprobado por el Tribunal.

**10. —** La Secretaría General y de Gestión de la Corte Suprema de Justicia de la Nación realizará la publicidad y difusión necesaria para que las oficinas y tribunales, así como los potenciales usuarios externos, conozcan las características del servicio y los procedimientos asociados a sus prestaciones, con la participación de las instituciones que nuclean el ejercicio profesional de la abogacía. En esa dirección, la Corte Suprema de Justicia de la Nación contemplará las particulares circunstancias del Ministerio Público para la implantación de este servicio.

Todo lo cual dispusieron, ordenando que se comunique, publique en la página web del Tribunal y registre en el libro correspondiente, por ante mí, que doy fe. — Ricardo L. Lorenzetti. — Carmen M. Argibay. — Juan C. Maqueda. — Helena I. Highton de Nolasco. — Carlos S. Fayt. — Enrique S. Petracchi.

ANEXO I

## PROCEDIMIENTO PARA LA INCORPORACION AL SISTEMA DE NOTIFICACIONES POR MEDIOS ELECTRONICOS

## SOLICITUD DE ASIGNACION DE CODIGO DE USUARIO

La registración de usuario se realizará vía web. La acreditación de identidad, por única vez, se podrá cumplir en todos los juzgados y cámaras federales con sede en provincias, juzgados y cámaras federales y nacionales y en la Mesa General de Entradas de la Corte Suprema de Justicia de la Nación.

## 1. REGISTRO DE NUEVO USUARIO - PREINSCRIPCION EN LA WEB

El interesado ingresará a la página de Internet de la Corte Suprema de Justicia de la Nación http://www .csjn.gov.ar/ al sector "SERVICIOS DISPONIBLES PARA LA GESTION JUDICIAL REGISTRO DE NUEVOS USUARIOS", en donde procederá a ingresar la información que a continuación se detalla:

• Abogados: Datos personales (nombre y apellido, fecha de nacimiento, CUIL, etc.)

Ministerio Público: Datos personales (nombre y apellido, fecha de nacimiento, CUIL, etc.)

- Dirección de mail en donde recibirá las comunicaciones En formato digital:
- Fotografía
- Abogados de Capital Federal: Matrícula del Colegio Público de Abogados de la Capital Federal
- Abogados litigantes en provincias: Matrícula Federal o Matrícula Provincial
- Ministerio Público: cargo, dependencia, domicilio, etc.
- Documento Nacional de Identidad
- Constancia de CUIL o CUIT

El letrado o el usuario del Ministerio Público recibirán un correo electrónico, en donde se informan los datos de su usuario, su contraseña (que deberá modificar en el primer ingreso), la pregunta secreta ingresada y su respuesta.

## 2. ACREDITACION DE IDENTIDAD

Este trámite debe realizarse en forma personal, para presentar y validar la documentación digitalizada con los originales que se solicitan. Debe ser realizado a fin de habilitar la inclusión en el sistema y determinará el código de usuario que obrará como domicilio constituido electrónico ante el Tribunal. A tales fines se otorgará un plazo de 30 días cuyo vencimiento habilitará el procedimiento de baja del registro efectuado por el letrado, en cuyo caso deberá reingresar nuevamente la información requerida.

Las dependencias habilitadas para acreditar identidad serán todos los juzgados o tribunales federales con sede en provincias, juzgados y tribunales federales y nacionales de la Ciudad Autónoma de Buenos Aires y la Mesa General de Entradas de la Corte Suprema de Justicia de la Nación.

Con respecto a los funcionarios facultados, lo serán a partir del cargo de Prosecretario Administrativo. El titular de la dependencia podrá habilitar, especialmente, a otra persona para contar con dichas atribuciones.

El funcionario interviniente corroborará que sea la persona que ingresó los datos por Internet, y la correspondencia entre los documentos digitales y los originales que tiene a la vista.

Si la información presentada es correcta, el operador procederá a habilitar el usuario, generándose una constancia de acreditación de identidad y validación de la documentación presentada.

La impresión de la constancia referida se realiza en la dependencia judicial; el funcionario actuante firma y sella la constancia en doble ejemplar entregando uno al letrado.

La constancia tendrá la siguiente leyenda "la documentación identificatoria digitalizada es copia fiel de la presentada".

El sistema además generará una constancia electrónica que se almacena con los datos impresos y envía en ese mismo acto al mail institucional del funcionario con una copia para su control y auditoría.

Una vez cumplidos estos pasos, el sistema habilitará al letrado el Sistema de Notificaciones por Medios Electrónicos.

A los fines de gestionar y verificar las notificaciones recibidas en el repositorio del usuario, se deberá ingresar a través del código de usuario y la contraseña otorgados de acuerdo con el procedimiento descripto.

## 3. OBLIGACIONES RESPECTO AL PROCESO DE REGISTRO

El usuario está obligado a facilitar información veraz, exacta y completa sobre su identidad, en relación con los datos que se solicitan, así como a mantener actualizada dicha información. Si el usuario facilitara cualquier dato falso, inexacto o incompleto, o si la CSJN o el PJN constataran que dicha información fuera falsa, inexacta o incompleta, tendrá derecho a cancelar su código y denegarle el acceso y uso de los servicios del portal.

# 4. USO Y CUSTODIA DE LA CONTRASEÑA

El usuario se compromete a mantener la contraseña en secreto. Asimismo, se compromete a cerrar su código de usuario al final de cada sesión y a notificar a la CSJN de manera inmediata cualquier pérdida o acceso no autorizado por parte de terceros a la misma. Será de exclusiva responsabilidad del usuario mantener la confidencialidad de su contraseña o cuenta de usuario, asumiendo personalmente cualesquiera actividades que se realicen o que tengan lugar mediante su utilización.

Las cuentas de usuario de la CSJN son de uso estrictamente personal e intransferible, quedando terminantemente prohibido su acceso por parte de un tercero distinto de su titular y su transmisión o cesión, bien sea por actos intervivos o mortis causa.

ANEXO II

### CONDICIONES DE USO DEL SISTEMA DE NOTIFICACIONES POR MEDIOS ELECTRONICOS

#### 1. OBJETIVO

Regular el acceso y la utilización del Sistema de Notificaciones por Medios Electrónicos.

Los términos y condiciones que a continuación se detallan regulan el acceso y la utilización del servicio que se ofrece a través de la página de Internet http://www .csjn.gov.ar/ propiedad del Poder Judicial de la Nación Argentina (PJN), con domicilio en la calle Talcahuano 550, Ciudad Autónoma de Buenos Aires.

#### 2. CONDICION DE USUARIO

El mero acceso y/o utilización de la página determina la condición de "usuario", esto implica el conocimiento de las condiciones de uso. En los casos del Ministerio Público se tendrá por usuario al funcionario o magistrado registrado como tal, sin perjuicio de su responsabilidad en virtud de las normas orgánicas correspondientes.

#### 3. CARACTERISTICAS DE LOS USUARIOS

Es usuario aquel que utilizando servicios de la página incorpora, modifica o da de baja información en los sistemas del Poder Judicial.

Requiere registración de usuario y contraseña.

Le corresponden las Condiciones de Uso Generales de la página y las Particulares de los servicios que utilicen.

## 4. CONDICIONES DE USO GENERALES

Hacen al funcionamiento de la página y la sola utilización de la misma implica su conocimiento.

A título enunciativo se enumeran, como condiciones de uso generales las siguientes:

El usuario se obliga a no falsear su identidad haciéndose pasar por otra persona existente o inexistente.

El usuario está obligado a cumplir la legislación vigente en materia de protección de datos.

El usuario no podrá utilizar los servicios de esta página para actividades contrarias a la ley.

El usuario no utilizará la conexión con la página de cualquier forma que pueda afectar, inutilizar, dañar, sobrecargar, o afectar su funcionamiento.

La CSJN se reserva la facultad de modificar en cualquier momento tanto las Condiciones de Uso Generales como las Condiciones de Uso Particulares.

Estas nuevas condiciones serán de aplicación desde el momento en que estén a disposición de los usuarios.

#### 5. CONDICIONES DE USO PARTICULARES DEL SISTEMA DE NOTIFICACIONES POR MEDIOS ELECTRONICOS

Hacen al funcionamiento de los servicios que brinda la página y su vigencia es obligatoria para todos los usuarios.

### 6. VIGENCIA DE LAS CONDICIONES DE USO

El uso de los servicios por el usuario está supeditado al estricto cumplimiento de las presentes Condiciones de Uso Generales y en su caso, de las Condiciones de Uso Particulares.

El incumplimiento de las Condiciones de Uso, Generales y/o Particulares facultará a la CSJN a no habilitar o revocar las autorizaciones de acceso a los servicios.

#### 7. DISPONIBILIDAD DEL SERVICIO

La CSJN efectuará todas las tareas necesarias para garantizar la disponibilidad y accesibilidad al Sistema de Notificaciones por Medios Electrónicos las veinticuatro horas durante todos los días del año. No obstante, debido a causas técnicas de mantenimiento que puedan requerir la suspensión del acceso o su utilización, podrán producirse interrupciones por el tiempo que resulte necesario realizar dichas tareas.

Sin perjuicio de lo anterior, la CSJN no será responsable de interrupciones, suspensiones o el mal funcionamiento que se produjeran en el acceso, funcionamiento y operatividad del sistema, cuando tuvieren su origen en situaciones de causa fortuita, fuerza mayor o situaciones de urgencia extrema.

El Tribunal, conforme lo establecido en el art. 8º) g. de esta Acordada, informará al usuario sobre cualquier tipo de interrupción y sus consecuencias en cuanto al cómputo de los plazos.

## 8. REQUISITOS TECNICOS DE ACCESO

Para acceder al sistema el usuario debe contar con un acceso a Internet, con el equipamiento y el software necesario.

Para el correcto acceso e implementación de determinados contenidos y servicios, el usuario podrá necesitar la descarga en sus equipos informáticos de determinados programas. Dicha instalación será a cargo del usuario, declinando la CSJN de cualquier tipo de responsabilidad que de ello pudiera derivar.

Podrán existir requisitos técnicos propios de los servicios, que serán debidamente informados en cada uno de ellos.

## 9. CARACTER GRATUITO

Salvo que se establezca expresamente lo contrario, el acceso y la utilización del sistema y sus contenidos y servicios tienen carácter gratuito para los usuarios.

#### 10. NORMAS DE ACCESO Y USO DE LA PAGINA

El usuario deberá utilizar la página de forma correcta, respetando las normas de acceso y uso del sistema, asumiendo cualquier responsabilidad que pudiera derivarse por su incumplimiento.

## 11. IDENTIDAD DEL USUARIO

El usuario es responsable por el código de usuario y contraseña asignados, que le son propios e intransferibles. Es responsable de la información u operaciones efectuadas a través del sistema.

El usuario se obliga a no falsear su identidad haciéndose pasar por cualquier otra persona, hacerse pasar por una persona inexistente, por miembro de cualquier entidad o mentir sobre su relación con cualquier otra persona o entidad.

El usuario está obligado a cumplir con la legislación vigente en materia de protección de datos.

### 12. FINALIDAD DE USO DEL SISTEMA

Queda expresamente prohibido que el usuario autorice a terceros el uso total o parcial del sistema, o que introduzca o incorpore como una actividad empresarial propia sus contenidos y servicios.

Queda expresamente prohibido el uso o aplicación de cualesquiera recursos técnicos, lógicos o tecnológicos en cuya virtud los usuarios puedan beneficiarse, directa o indirectamente, con o sin lucro, de la explotación no autorizada de los contenidos o servicios del sistema.

#### 13. ACTIVIDADES CONTRARIAS A LA LEY, LA MORAL Y EL ORDEN PUBLICO

El usuario no utilizará la página para la realización de actividades contrarias a la ley, a la moral, a las buenas costumbres aceptadas o al orden público establecido y con fines o efectos ilícitos, prohibidos o lesivos de derechos e intereses de terceros.

#### 14. UTILIZACION, TRANSMISION Y DIFUSION DE CONTENIDOS Y SERVICIOS

Toda la información elaborada, incluyendo programas de software disponibles en o a través del sistema, se encuentra protegida mediante derechos de propiedad intelectual. Les está prohibido a los usuarios modificar, copiar, transmitir, vender, distribuir, exhibir, publicar, licenciar, crear trabajos derivativos o usar en general aquel contenido disponible en o a través del sistema para fines comerciales, salvo el derecho derivado del ejercicio de la libertad de prensa.

El usuario se abstendrá de utilizar los contenidos o servicios de cualquier forma que pueda dañar, inutilizar, sobrecargar o deteriorar el sistema. Asimismo, queda prohibida, la difusión, almacenamiento o gestión de contenidos que sean susceptibles de infringir derechos de terceros o cualesquiera normativas reguladoras de derechos de naturaleza civil, penal, administrativa o de la naturaleza que sean.

Queda asimismo prohibido que los contenidos difundidos, almacenados o gestionados a través de los servicios puestos a disposición de los usuarios en el sistema:

a) atenten contra protección de la infancia, la juventud y la mujer.

b) invadan o lesionen la intimidad de terceros,

c) supongan o puedan suponer de algún modo un riesgo para la salud o la integridad física o psíquica de los usuarios,

d) sean falsos, ambiguos, inexactos, exagerados o extemporáneos, de forma que puedan inducir a error sobre su objeto o sobre las intenciones o propósitos del usuario; induzcan, inciten o promuevan cualquier tipo de actuaciones delictivas, denigratorias, difamatorias, infamantes o violentas, actuaciones, actitudes o ideas discriminatorias por razón de sexo, etnia, religión, creencias, edad o condición, actuaciones que desarrollen un estado inaceptable de ansiedad o temor; incorporen mensajes delictivos, violentos, pornográficos, degradantes, o de algún modo, sean contrarios a la moral, las buenas costumbres comúnmente aceptadas o al orden público establecido,

e) sean portadores de virus o cualquier otro código informático, archivos o programas diseñados para interrumpir, destruir o limitar el funcionamiento de cualquier software, hardware o equipo de telecomunicaciones,

f) sean susceptibles, de acuerdo con las disposiciones legales aplicables, de infringir el derecho de propiedad intelectual, industrial y otros derechos análogos de terceros, o

g) constituyan información privilegiada o elementos protegidos por derechos de propiedad industrial o intelectual, o información sobre la cual tiene un deber de confidencialidad, etc.

# 15. FUNCIONAMIENTO DEL SISTEMA: EQUIPOS Y SISTEMAS INFORMATICOS

El usuario está obligado a:

• No dañar, inutilizar o deteriorar los equipos y sistemas informáticos o equipos de telecomunicaciones de la CSJN, ni los contenidos allí incorporados o almacenados.

• No modificar los equipos y sistemas de la CSJN de ninguna manera, así como a no utilizar versiones de equipos y sistemas modificados con el fin de obtener acceso no autorizado a cualesquiera contenidos o servicios del sistema.

• No interferir ni interrumpir el acceso y utilización del sistema, servidores o redes conectados.

### 16. CONTENIDOS DEL SISTEMA

La CSJN no ofrece ni comercializa por sí ni por medio de terceros la información, contenidos y servicios disponibles en su sistema o páginas enlazadas.

### 17. ENVIO DE INFORMACION Y ALMACENAMIENTO DE DATOS POR LOS USUARIOS

Confidencialidad de la información

La CSJN efectuará todas las tareas necesarias para garantizar la confidencialidad de la información transmitida o almacenada a través de sus equipos. Ello no obstante, la CSJN no garantiza la privacidad y la seguridad en la utilización por parte de terceros no autorizados de los servicios de comunicación, gestión y almacenamiento, que accedan al contenido eliminando o suprimiendo las medidas de seguridad adoptadas por la CSJN.

En ningún caso la CSJN será responsable por los daños y perjuicios de cualquier naturaleza que puedan deberse al acceso y, en su caso, a la interceptación, eliminación, alteración, modificación o manipulación de cualquier modo de los mensajes y comunicaciones de cualquier clase que terceros no autorizados realicen de los contenidos de los usuarios.

La CSJN ha adoptado y adoptará todas las medidas técnicas y organizativas de seguridad que sean de obligación, de conformidad con lo establecido por la legislación vigente y los estándares de calidad existentes, a fin de garantizar al máximo la seguridad y confidencialidad de las comunicaciones. La CSJN garantiza la existencia de controles para prevenir la apertura de brechas en la seguridad u otras consecuencias negativas, adoptando las medidas organizativas y los procedimientos técnicos más adecuados con el fin de minimizar estos riesgos.

Secreto de las Comunicaciones

La CSJN dispone y podrá disponer de los mecanismos técnicos y operativos que entienda necesarios o convenientes a fin de verificar el almacenamiento o difusión de contenidos ilícitos o nocivos así como, si fuera el caso, garantizar el bloqueo, control y cancelación de la utilización del servicio por parte del usuario. En ningún caso, utilizará dichos mecanismos técnicos y operativos para llevar a cabo actividades orientadas a descubrir los secretos o vulnerar la intimidad de sus usuarios.

#### Responsabilidad

La utilización de los servicios así como la difusión y almacenamiento de los contenidos por los usuarios serán de la exclusiva responsabilidad de la persona que los haya generado. El usuario, por tanto, es el único responsable del uso de los servicios del sistema, así como de todos los contenidos que almacene, ponga a disposición o difunda en, a través de, o por medio de sus servicios.

### Autorización

El usuario se hace responsable de que las informaciones o contenidos remitidos no infrinjan derechos de terceros ni vulneren cualesquiera normas legislativas que sean de aplicación. Los usuarios están obligados a mantener a la CSJN o a sus representantes, indemnes y libres de toda responsabilidad que pudiera derivar del ejercicio de acciones, judiciales o no, que tuvieran su causa en la trasgresión de los derechos de terceros o de la legislación vigente.

## 18. CANCELACION DEL ACCESO AL SISTEMA

El Tribunal podrá, denegar, retirar, suspender o bloquear, el acceso a los contenidos o la prestación de los servicios a aquellos usuarios que incumplan las condiciones establecidas en este Anexo que en su caso resulten de aplicación. Dicha medida será tramitada y ordenada en el o los expedientes que correspondan y serán comunicadas a la Dirección de Sistemas del Tribunal para su cumplimiento efectivo. La CSJN no asumirá responsabilidad alguna frente al usuario o terceros por la cancelación del acceso al servicio.

## 19. RENUNCIA DEL USUARIO A LA UTILIZACION DEL/LOS SERVICIOS

La renuncia a la utilización del servicio implica su inmediata inhibición para su uso. En los casos de renuncias individuales por parte del Ministerio Público, se deberá acompañar la autorización del Procurador, Defensor General o equivalente.

## 20. DISPOSICION GENERAL

El usuario no está autorizado a transferir, vender, alquilar, prestar sublicenciar o de todo otro modo, directa o indirectamente, medie o no remuneración de cualquier clase, distribuir, etc. de los contenidos del sistema.

Asimismo, queda terminantemente prohibida cualquier comunicación, decompilación o decodificación del software para cualquier fin sea del tipo que sea, incluyendo su traducción a código fuente.

# 21. LEGISLACION APLICABLE Y RESOLUCION DE CONFLICTOS

Las partes, con expresa renuncia a su propio fuero, aceptan como legislación rectora del presente sistema la argentina, y se someten para la resolución de los litigios que pudieran derivarse del mismo a los Juzgados Nacionales o Federales de la Ciudad de Buenos Aires.